## SAP ABAP table COAT\_TECHFIELDS {COAT: Technical Fields}

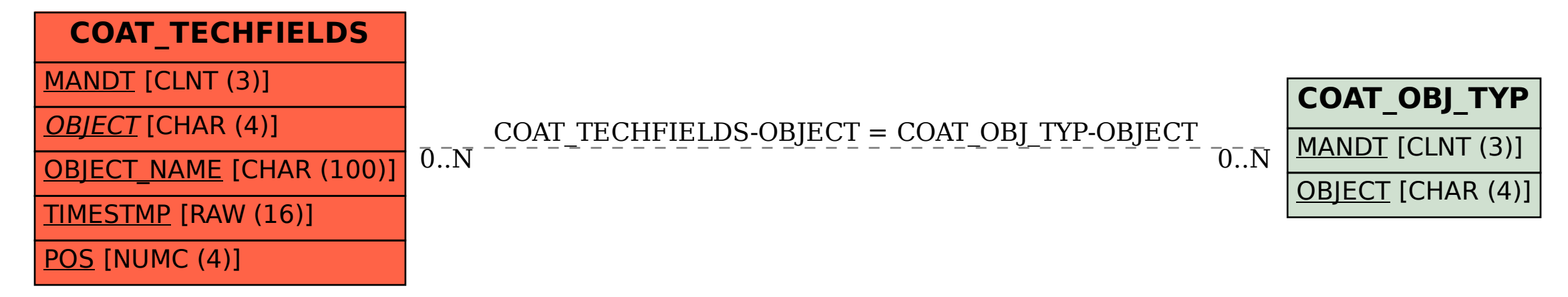